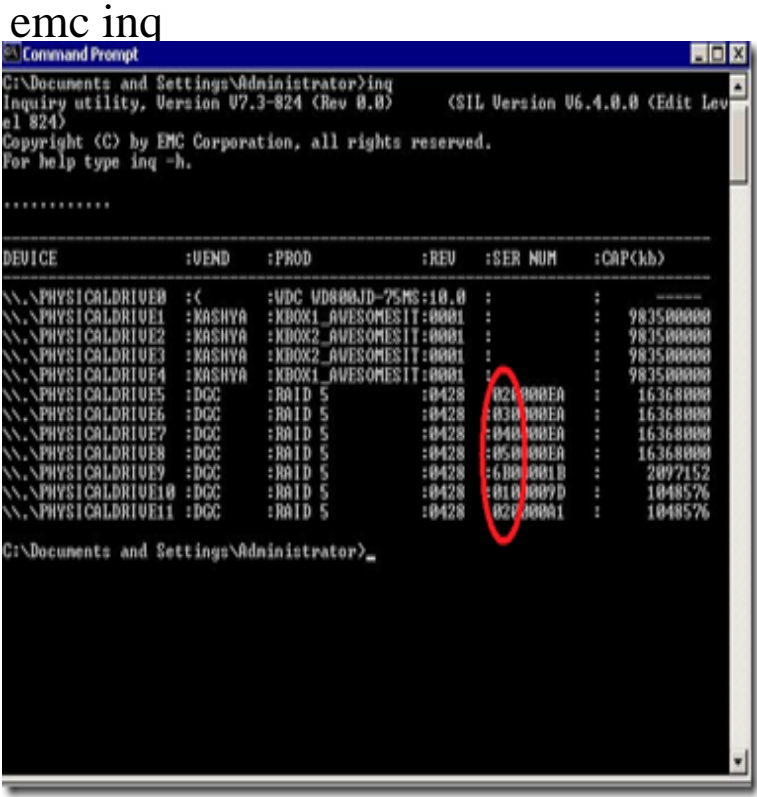

Enter the INQ utility, from EMC. It's available via public FTP here. You will run this utility from DOS, and use the following flag inq -showvol.To fetch WWNs for an iSCSI LUN, you might find yourself using nescopressurecooker.com, which is provided by EMC. This is an old-skool utility that runs in cmd.In this instance, EMC CLARiiON "ALU" 3 has been assigned to storagegroup . The updated "nescopressurecooker.com64" reflects that the new EMC CLARiiON.Its easy to find the naa id of a LUN from windows Guest OS with the help of EMC's Inquiry (inq) tool. Please find the steps below to fetch the naa.You can dl the INQ utility from Powerlink.J.S. > Date: Tue, 22 May > Subject: Re: [emc-l] syminq utilit y for clarion> From: emc-l@Groups.INQPlus. Extends EMC's INQ binary with ViPR SRM integration and mapping intelligence. Queries the specified ViPR SRM Web Service for. When running inq or syminq, you'll see a column titled Ser Num. This column has quite a bit of information hiding in it. An example syminq output is below.Was wondering if those using INQ under ESX have found a good alternative for obtaining the same info under nescopressurecooker.coming something via.Hello, I have have EMC Symetrix, HSG80, and EVA san storage presented to older Windows systems. I inherited the environment.Find out everything about InQ Cowork coworking space in Kochi: photos, inQ Tower, 1st floor, Opp EMC NH Bypass, Kesaveeyam, Palarivattom, Kochi, India.I inherited the support functions of an HDS - a relic that I would like to burn to the ground. We are an EMC shop and this thing is a real.NOTE: EMC was stupid enough to only allow this option in some version or work some days and not on others, what ever. # inq -showvol # inq -et.Hi Team, I have rhel 6. it has ibm storage connected. I am looking an option to check lun details thought emc inq utility. #./inq\_AMDIf Dell is unable to complete its financing and the purchase of EMC collapses, the cash raised from selling Perot will more or less cover the \$4bn break-up fee that Dell will be obliged to pay EMC. JP Morgan is INQ Latest.I need the array info. Usually I use the INQ utility on the hosts to get this information. HEAT reports for all other hosts have this information also.There's a great little tool from EMC for Windows Servers called nescopressurecooker.com It will show you all the SAN storage that a server can currently see.Hello nescopressurecooker.com there some way we can find the WWN of Hitachi LUN?.Like we can find for EMC devices we are testing Open Replicator from.